## Rakuten FR - Artikel werden nicht im Reiter "Inventar" angezeigt

09.05.2024 16:02:45

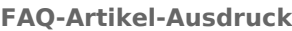

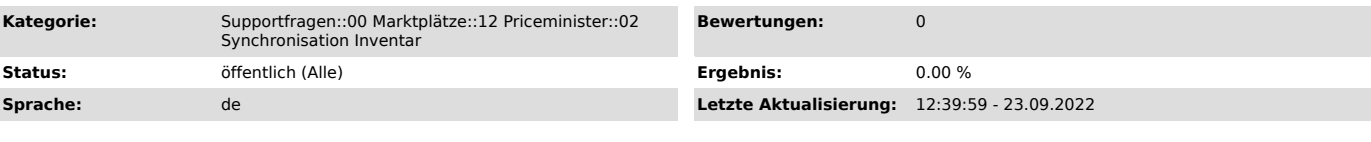

## *Schlüsselwörter*

Rakuten FR, Piceminister, Inventar, Artikel, fehlen, SKU, angezeigt, Produkt, gefüllt, Artikelnummer, advert

## *Frage (öffentlich)*

Warum werden mir nicht alle auf Rakuten FR gelisteten Artikel im Reiter "Inventar" angezeigt?

## *Lösung (öffentlich)*

magnalister zeigt Ihnen im Inventar nur Artikel an, welche auch mit einer SKU auf dem Marktplatz Rakuten eingestellt wurden.

Wenn sie Artikel auf Rakuten FR händisch anlegen und dabei keine SKU vergeben, werden diese daher auch nicht im Inventar angezeigt und können nicht synchronisiert werden.